Predavanji 8-9

### Objektno-usmerjeni programski jeziki

Iztok Savnik, FAMNIT

April, 2024.

### Literatura

- Učbeniki:
	- John Mitchell, Concepts in Programming Languages, Cambridge Univ Press, 2003 (Chapters 10-13)
	- Michael L. Scott, Programming Language Pragmatics (3rd ed.), Elsevier, 2009 (Chapter 9)
- Primeri iz knjige:
	- Emmanuel Chailloux, Pascal Manoury, Bruno Pagano, Developing Applications With Objective Caml, O'REILLY & Associates, 2000 (Chapter 15)

# Pregled

- 1. Uvod
- 2. Razredi in objekti
- 3. Dedovanje
- 4. Dinamično povezovanje
- 5. Podtipi in zamenljivost
- 6. Abstraktni razredi
- 7. Generativnost
- 8. Popularni OO programski jeziki

### Podatkovna abstakcija

- Z razvojem kompleksnih aplikacij je postala podatkovna abstrakcija ključna za programski inženiring.
	- Zmanjšuje konceptualno obremenitev z minimizacijo količine podrobnosti o katerih mora programer razmišljati v danem trenutku.
	- Omejitev napak z onemogočanjem programerju uporabo komponent na nepravilen način.
	- Nudi nivo neodvisnosti med komponentami programa, ki so ločeni po funkcionalnosti.

### Podatkovna abstakcija

- V prog. jezikih mehanizmi abstrakcije <u>poudarjajo</u> splošne lastnosti nekega segmenta kode in skrijejo podrobnosti.
	- Funkcije, procedure, tipi, razredi, moduli
- Podatkovna abstrakcija uveljavi čisto razločitev med abstraktnimi lastnostmi in konkretnimi podrobnostmi podatkovnega tipa
- Oblike podatkovnih abstrakcij
	- Skrivanje informacij, inkapsulacija,
	- Vmesnik / Implementacija
	- Neodvisnost od predstavitve / implementacije

## Podatkovna abstrakcija in inkapsulacija

- Abstrakciji: razred in objekt
	- Kreirajo poenostavljen pogled na neko stvar.
	- Fokusiranje pozornosti na najbolj pomembne značilnosti.
	- Odmislimo podrobnosti o predstavitvi in implementaciji.
	- Podatki so skriti v objektu.
	- Zunanji opazovalec razreda vidi samo abstrakten pogled na razred in primerke razreda;
		- To omogoča vmesnik razeda
	- Vmesnik je sestavljen iz dobro definiranih metod s katerimi delamo s primerki razreda.
- Razredi in objekti inkapsulirajo interno strukturo in obnašanje objektov.

## Objektno-usmerjen model

- Objekt torej sestavljata množica operacij in skriti podatki
	- Vsa interakcija z objektom poteka preko sporočil oz. klicev operacij (metod)
- Objekti so grupirani v razrede, ki služijo kot prototipi objektov
	- Razredi so množice primerkov (denotacijski pogled)
	- Kot prototipi, razredi predstavljajo tipe sestavljene iz signatur metod in podatkovnih članov
	- Razredi podedujejo lastnosti njihovih nad-razredov (super-razredov).

## Primer: int\_stack

- Sklad celih števil
	- Implementacija v Ocaml
	- Sklad je predstavljen s seznamom
- Inkapsulacija
	- Predstavitev in implementacija sklada se lahko spremeni n
	- Vmesnik (abstrakcija) ostane isti

```
# class int stack = object
    val mutable I = ([] : int list)method push x = 1 \le x::
    method pop = match l with
                        [] -> raise Empty | 
                       a::| - -> | <-|; a
    method clear = 1 <-1
     method length = List.length l
   end;;
# let is = new int stack;;
val is : int_stack = \langleobj>
# is#push 1; is#push 2; 
   is#push 3; is#push 4;;
- : unit = ()# is#length;;
- : int = 4
# is#pop;;
- : int = 4
```
## Zgodovina

- Simula, 1960, Norveški računski center
	- Prvi objektno-usmerjen jezik
	- Vsebuje vse kar vsebujejo novejši OO jeziki
	- Objekti/razredi, dedovanje, podrazrede, virtualne procedure
- Smalltalk, 1970, Xerox PARC
	- Objektno-usmerjen jezik z dinamičnim preverjanjem tipov
	- Vse je objekt; še vedno zanimiva zasnova (Scala)
	- Objekt/razred, sporočila, podrazredi, meta-razredi
	- Strukturna in računska refleksija: objekt lahko opazuje in vpliva na lastno strukturo in obnašanje

# Osnovni OO programski jeziki

- C++, 1983, Bjarne Stroustrup, Bell Labs
	- Široko uporabljan OO jezik s statičnim preverjanjem tipov
	- Razširitev programskega jezika C; standardiziran 2014
	- Razredi/objekti, dedovanje (večkratno), polimorfizem, kalupi, virtualne funkcije in razredi, izjeme
	- Kompatibilnost s C
- Java, 1995, James Gosling, Sun Microsystems
	- Vzporeden, osnovan na razredih, objektno-usmerjen
	- Prevede se v zlogovno kodo; izvaja se na kateremkoli Javinem virtualnem stroju
	- Enkratno dedovanje, abstraktni razredi, vmesniki, generičnost, introspekcija, moduli osnovani na dat.sistemu
	- Prenosljivost, reliability, varnost, dinamično nalaganje, niti, enostavnost, učinkovitost

# Pregled

- 1. Uvod
- 2. Razredi in objekti
- 3. Dedovanje
- 4. Dinamično povezovanje
- 5. Podtipi in zamenljivost
- 6. Abstraktni razredi
- 7. Generativnost
- 8. Popularni OO programski jeziki

## Razredi in objekti

- Model objektov je blizu simulacijskem pogledu k reševanju problemov: naredi simulacijski model in ga poženi
	- Objekti predstavljajo komponente modela
	- Objekti so lahko med seboj povezani v kompleksno statično strukturo
	- Object lahko sporoči drugemu objektu naj požene opravilo tako, da mu pošlje sporočilo
	- Skupno obnašanje objektov je definirano s komunikacijo med povezanimi objekti
	- Uporabljene abstrakcije so veliko bližje človeški predstavitvi problema

## Razredi in objekti

- Razred lahko vidimo kot <u>prototipni objekt</u> iz katerega kreiramo primerke (člane razreda)
	- Razred vsebuje definicijo statične strukture in obnašanja
	- Obnašanje primerkov razreda je implementirano z metodami
	- Metode uporabljajo interno logiko za komunikacijo z ostalimi objekti pri reševanju podproblemov
	- Nove razrede lahko konstruiramo iz obstoječih razredov
		- Specializacija in generalizacija
		- Kompozicija in dekompozicija

# Definicija razreda v Ocaml

- Podatkovni člani
	- Imajo poljubni tip
	- Vrednosti so spremenljive
- Metode

Tip!

```
method name p1 \ldots pp = expr
```
 $val$  name  $=$  expr

name <- expression

val mutable name = expr

- Metode imajo parametre p1,...,pn
- Razredi imajo parametere

```
# class point x init = object 
   val mutable x = x init
   method get x = xmethod move d = x < x + d end;;
class point :
 int ->object val mutable x : int method get_x : int method move : int -> unit end
```
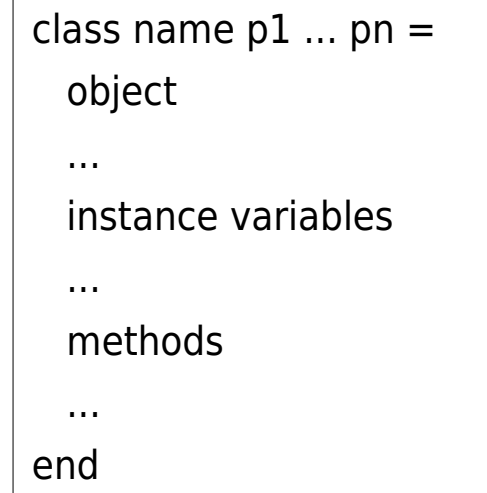

# Kreiranje objekta

```
# new point;;
-: int \rightarrow point = \leqfun># let p = new point 7;;
val p : point = <obj>
```
- Večina jezikov uporablja operator new ()
	- Ocaml nima konstruktorjev podobno kot C++, Java
	- Razred funkcionira kot generator: razred je funkcija, ki kreira objekte
	- Parametri razredov podajo vrednosti uporabljene za inicializacijo podatkovnih članov objekta
- Inicializacija
	- Kodo lahko dodamo pred in po kreaciji objekta
	- Pred: let stavek lahko vrinemo pred object
	- Po: Ocaml uporablja posebno funkcijo initializer
- Kako je inicializacija narejena v Java?

#### Primer:

# class printable\_point  $x$ \_init = let origin =  $(x \text{ init} / 10) * 10$  in object (self) val mutable  $x = origin$ method get  $x = x$ method move  $d = x < -x + d$ method print = print int self#get  $x$ initializer print string "new point at "; self#print; print newline() end;; class printable\_point :  $int ->$  object val mutable x : int method get  $x : int$  method move : int -> unit method print : unit end # let  $p = new$  printable point 17;; new point at 10 val  $p :$  printable point  $=$  <obj>

#### Metode

- Pošiljanje sporočila
	- o#message() (Ocaml)
	- Klic funkcije v C++, Java, Ocaml, ...
	- Dejanska sporočila v Smalltalk, Erlang, ...
	- Primerna metoda mora biti implementirana v razredu
	- Tipi dejanskih parametrov se morajo ujemati s formalnimi param.

```
# class point (x init, y init) =
    object 
     val mutable x = x init
     val mutable y = y init
     method get x = xmethod get y = ymethod moveto (a,b) = x < a; y < bmethod rmoveto (dx, dy) = x < -x + dx; y < -y + dymethod to string () =
        "("^ (string_of_int x) ^ ", "^ (string_of_int y)
     method distance () = sqrt (float(x*x + y*y))
    end ;;
```

```
# let p1 = new point (0,0);val p1 : point = <obj>
# let p2 = new point (3,4);val p2 : point = <obj>
# p1# qet x;;
- : int = 0
# p2#to string () ;;
- : string = "(3, 4)"
# if (p1#distance () ) = (p2#distance() )then print string ("That's just chance\n")
  else print string ("We could bet on it\n");;
We could bet on it 
- : unit = ()
```
### Privatne metode

- Privatne in javne metode
	- Privatne metode so dostopne samo lokalno iz objektov
- Primeri privatnih metod
	- Točka si zapomni prejšnjo pozicijo
	- mem\_pos()

method private name  $=$  expr

```
# class point (x0,y0) = object(self) 
    val mutable x = x0val mutable y = y0val mutable old x = x0val mutable old y = y0method get x = xmethod get y = ymethod private mem_pos () = old_x <- x ; old_y <- y
     method undo () = x <- old x; y <- old y
     method moveto (x1, y1) = self#mem pos (); x < -x1; y < -y1method rmoveto (dx, dy) = \text{self#mem } pos (); x < -x+dx; y \lt-y+dy
     method to string () =
         "("^ (string of int x) ^ ","^ (string of int y) ^")"
     method distance () = sqrt (float(x*x + y*y))
   end ;;
```
## Strukture objektov in agregacija

- Objekt je sestavljen iz drugih objektov
	- Razredi definirajo druge razrede kot komponente
	- Objekti definirajo zveze med dvemi ali več objekti
- Agregacija je ena izmed dveh pomembnih abstrakcij uporabljenih v OO jezikih
	- Agregacija (kompozicija): relacija "ima" (has-a)
	- Dedovanje (specializacija): relacija "je" (is-a)
- Primer v Ocaml
	- Razred Picture vsebuje polje primerkov razreda Point
	- Metoda to\_string() pokliče metodo to\_string() razreda Point

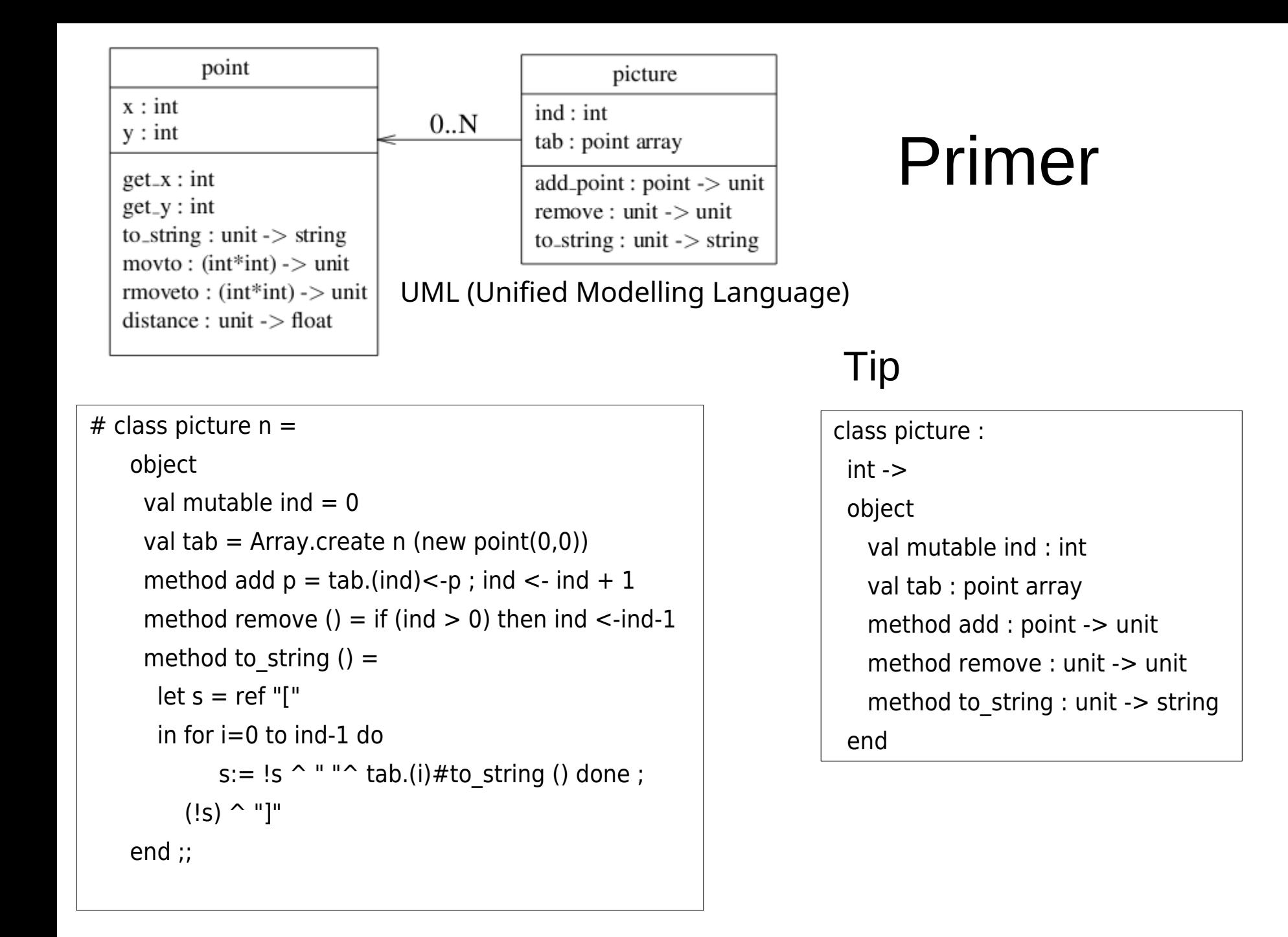

# Pregled

- 1. Uvod
- 2. Razredi in objekti
- 3. Dedovanje
- 4. Dinamično povezovanje
- 5. Podtipi in zamenljivost
- 6. Abstraktni razredi
- 7. Generativnost
- 8. Popularni OO programski jeziki

### Dedovanje

- Dedovanje je implementacija abstrakcije specializacija / generalizacija
	- Aristotel: genus + differentia specifica.
	- Podrazred je specializacija nadrazreda.
	- Podrazred podeduje vse lastnosti nadrazreda.
- Ocaml sintaksa za definicijo dedovanja

inherit name1 p1 . . . pn [ as name2 ]

- Parametri nadrazreda so p1, ..., pn.
- Del objekta predstavljen z nadrazredom lahko referenciramo znotraj razreda z uporabo spremenljivke name2.

## Primer podrazreda

```
# class colored point (x,y) c =
     object 
      inherit point (x,y) 
     val mutable c = cmethod get color = cmethod set color nc = c <- nc
     method to_string () = "("\hat{ } (string_of_int x) \hat{ }","^ (string of int y) ^ ")"^
                    "["\sim c \sim "]"
     end ;;
```

```
# let pc = new colored point (2,3) "white";;
```
val pc : colored point  $=$  <obj>

# pc#get color;;

```
- : string = "white"
```
#  $pc#get$  x;;

 $-$  : int = 2

# pc#to\_string () ;;

```
- : string = "(2,3)[white] "
```
# pc#distance;;

```
-: unit \rightarrow float = \ltfun>
```
class colored\_point :  $int * int$  string -> object val mutable c : string val mutable x : int val mutable y : int method distance : unit -> float method get\_color : string method get  $x : int$ method get  $y : int$ method moveto :  $int * int -$  unit method rmoveto : int  $*$  int  $\rightarrow$  unit method set color : string -> unit method to string : unit -> string end

Tip:

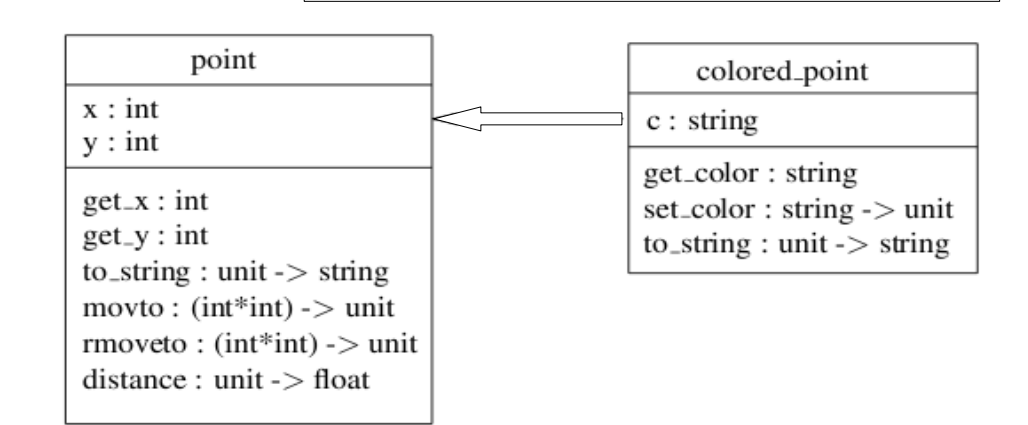

## Prekrivanje metode

- Metoda to string() iz razreda colored point() prekrije metodo to\_string() iz razreda point()
	- Ob klicu se požene najbolj specifična metoda (če ni večkratnega dedovanja)
		- Bolj natančen opis relacije med tipi metod: kovarianca in kontravarianca.
		- Razmerja med tipi metod bo predstavljena bolj podrobno.
- Posledice prekrivanja metod zaradi dedovanja
	- Dinamično povezovanje tipa metode s korektno kodo v času izvajanja (dinam. zaradi dedovanja in zamenjlivosti)
		- Sicer se koda določi v času prevajanja (statično)
	- Večkratno dedovanje
		- Razred podeduje isto metodo od dveh nadrazredov. Rešitve tega problema bomo videli kasneje.

## Referenci na self in super

- Ko definiramo metodo morami imeti dostop do
	- samega objekta in
	- dela objekta, ki je predstavljen z nadrazredom.
- Referenca na sam objekt
	- Ključna beseda "self" v Smalltalk. Java in C++ ?
	- Ocaml dovoljuje uporabniku definirati ime na sam objekt
- Referenca na nadobjekt
	- Ocaml dovoljuje definicijo posebnega imena za nadobjekt
	- Omogoča dostop do spemenljivke v primeru, da je prekrita z neko drugo spremenljivko
	- Klicanje metod samega objekta

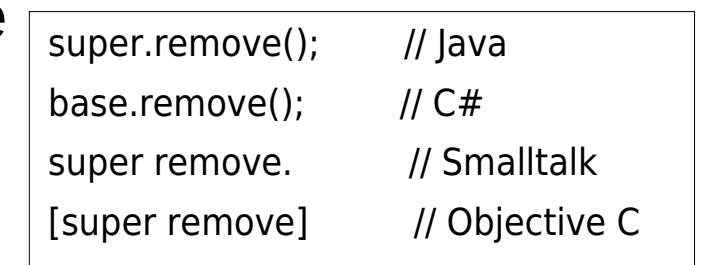

## Referenci na self in super

- Metoda to string()
	- $-$  Uporaba to string() iz nadrazreda
	- Uporaba self za klicanje get\_color()

```
# class colored point (x,y) c =
    object (self) 
     inherit point (x,y) as super 
    val mutable c = cmethod get color = cmethod set color nc = c <- nc
    method to string () = super#to string () \hat{ }"["^ self#get_color ^ "]"
    end ;;
```
## Inicializacija objekta

- Instanca razreda C se inicializira z
	- Kodo inicializatorjev vseh nadrazredov C
	- Kodo inicializatorja razreda C
- Vrstni red evaluacije je od najbolj splošnega proti bolj specifičnim inicializatorjem
- Kako je objekt inicializiran v Javi? C++?

## Inicializacija objekta

- Instanca razreda C se inicializira z
	- Kodo inicializatorjev vseh nadrazredov C
	- Kodo inicializatorja razreda C
- Vrstni red evaluacije je od najbolj splošnega proti bolj specifičnim inicializatorjem
- Kako je objekt inicializiran v Javi? C++?
	- V Javi napišemo v prvo vrstico konstruktorja klic konstruktorja nadrazreda. Sicer se pokliče privzet konstruktor nadrazreda.
	- V C++ so uporabljena podobna pravila kot v Javi.

# Primer inicializacije objekta

```
# class point (x init, y init) =
     object (self)
      val mutable x = x init
      val mutable y = y init
      method get x = xmethod get y = ymethod moveto (a,b) = x < -a; y < -bmethod rmoveto (dx, dy) = x < x + dx; y < -y + dymethod to string () =
        "(" \hat{ } (string of int x) \hat{ } "," \hat{ } (string of int y) \hat{ } ")"
      method distance () = sqrt (float(x*x + y*y))
       initializer 
         Printf.printf ">> Creation of point: %s\n" 
                     (self#to_string ());
     end ;;
```

```
# class verbose point p = object (self) 
       inherit point p as super
      method to string () = "point=" \hat{ } (super#to string ()) \hat{ }", distance=" \hat{ } string of float (self#distance ())
       initializer 
         Printf.printf ">> Creation of verbose point: %s\n" 
                       (self#to_string ())
     end ;; 
# new verbose point (1,1);>> Creation of point: (1,1)
\ge Creation of verbose point: point=(1,1), distance=1.414213
-: verbose point = <obj>
```
## Večkratno dedovanje

- Koncept, ki ga modeliramo z razredom je lahko specializacija več kot enega koncepta
	- Razred ima lahko več kot enega nadrazreda
	- Nekateri jeziki dovolijo samo enkratno dedovanje
		- Java, C#, Ruby, Scala, ...
	- Drugi jeziki uporabljajo večkratno dedovanje
		- C++, Ocaml, Perl, ...
- Pogosta konceptualna napaka
	- Avto lahko definiramo kot razred, ki podeduje od razredov kolesa, motor, itd.
	- Specializacijo ne smemo uporabljati za modeliranje kompozicije, čeprav je to tehnično mogoče

## Trki imen

- Metoda m je definirana v A, B in C
	- Metodo m pošljemo objektu razreda D
	- Katero implementacijo metode izbrati?
- Implicitna razrešitev trka imen
	- Jeziki razrešijo dostop do konfliktnih imen z množico pravil
	- Pravila uporabljajo sintaktično urejenost napovedi nadrazredov
		- Prva definicija v hierarhiji nadrazredov z rekurzivnim iskanjem (Python, CLOS, Perl, itd.)
		- Zadnja definicija v hierarhiji nadrazredov z rekurzivnim iskanjem (Ocaml)
	- Dylan, Python, Perl: C3 vrstni red iskanja metode [OPSLA,96]

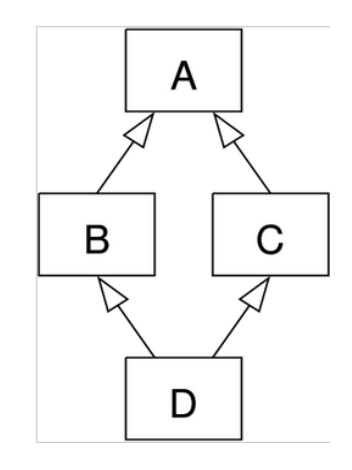

# Trki imen

- Eksplicitna razrešitev trka imen
	- Program eksplicitno razreši konflikt imen z direktnim dostopom do izbranega imena (C++, Ocaml)

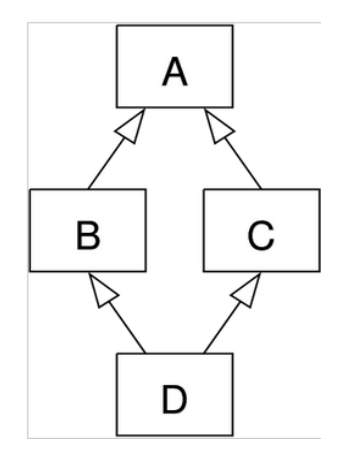

- Metoda je identificirana eksplicitno (nedvoumno)
- Ocaml: Uporaba imen nadrejenih razredov
- C++: Uporaba poti do ciljnega razreda B::m() ali C::m()
- Trki imen niso dovoljeni
	- Jezik ne dovoli definicijo trkov imen
		- Java, C#, Swift, Go, Scala, … vendar ima Java8 problem z vmesniki vmesnikih

### C3 linearizacija super-razredov

- Definira vrstni red v katerem iščemo metodo v hierarhiji super-razredov z večkratnim dedovanjem.
- C3 urejenost za iskanje metod (MRO)
	- Rekurziven algoritem (podoben topološkem sortiranju)
		- Začne z razredom, ki je koren hierarhije; Napreduje nivo za nivojem; Uporaba linearizacije staršev za izračun linearizacije otrok; Lep algoritem za zlivanje linearizacij staršev.
	- Uporabljeno: Dylan, Python, Perl, ...
- C3 linearizacija super-razredov ima naslednje tri (C3) pomembne lastnosti:
	- Konsistenten razširjen prednostni graf
	- Ohranitev lokalnih prednostnih urejenosti in
	- Zagotavljanje monotonosti

### Primer večkratnega dedovanja

```
# class colored point (x,y) c =
    object (self) 
     inherit point (x,y) as super 
    val mutable c = cmethod get color = cmethod set color nc = c <- nc
    method to string () = super#to string () \sim"["^ self#get_color ^ "]"
    end ;;
```

```
Zakaj?
```

```
# class reference n d =
    object 
     val mutable name = n
     val mutable descr = d 
     method to_string () = "\{"^ name ^ "}"
    end ;;
```

```
# class reference_point (x,y) c n d =
    object (self) 
    inherit colored point (x,y) c as cp
     inherit reference n d as ref
    end ;; 
# let rp1 = new reference point (1,1) "red" "r1"
"reference point";;
val rpl : reference point = <obj>
# rp1# get x;;
-: int = 1
# rp1#to string ();;
- : string = "\{r1\}"
```
### Večkratno dedovanje v Ocaml

```
# class reference point (x,y) c n d =
    object (self) 
    inherit colored point (x,y) c as cp
     inherit reference n d as ref
    method to string () = cp#to string () \hat{ } ref#to string ()
    end ;; 
# let rp1 = new reference_point (1,1) "red" "rp1" "reference point";;
val rp1 : reference point = <obj>
# rp1#to string ();;
- : string = "(1, 1)[red]{rp1}"
```
## Problem diamanta

- Hierarhija razredov v obliki diamanta: primerki D imajo dve kopiji objekta A!
	- Razred D deduje od razreda B in C.
	- Oba razreda B in C dedujeta podatkovne člane in metode od rezreda A.
	- Primerki D vsebujejo dve kopiji podatkovnih članov A.
	- Rešitve?

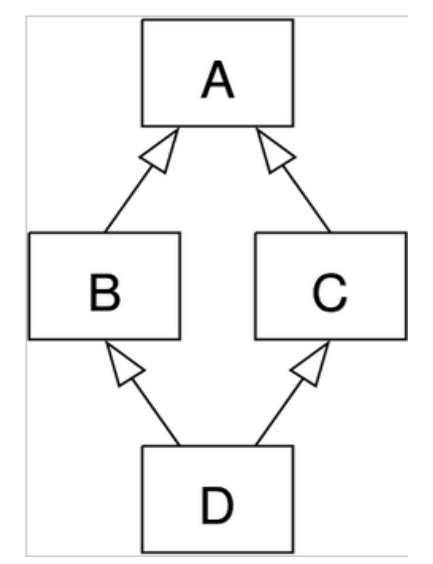
## Problem diamanta

- Primer: Tekstovno | grafično okno
	- C vsebuje dve instanci objekta D
	- Ker A in B dedujeta od D oba vsebujeta primerek D
- Ni čiste rešitve!
	- Dve kopiji D je lahko v redu
		- Pojavi se problem imen (trk)
		- C++ in Ocaml lahko sledita poti dedovanja
	- Daj eno kopijo D v instanco C
		- C++ virtualni (osnovni) razredi
		- Instanci A in B referencirata isto instanco D
		- To je lahko problem, če A in B obravnavata D del različno

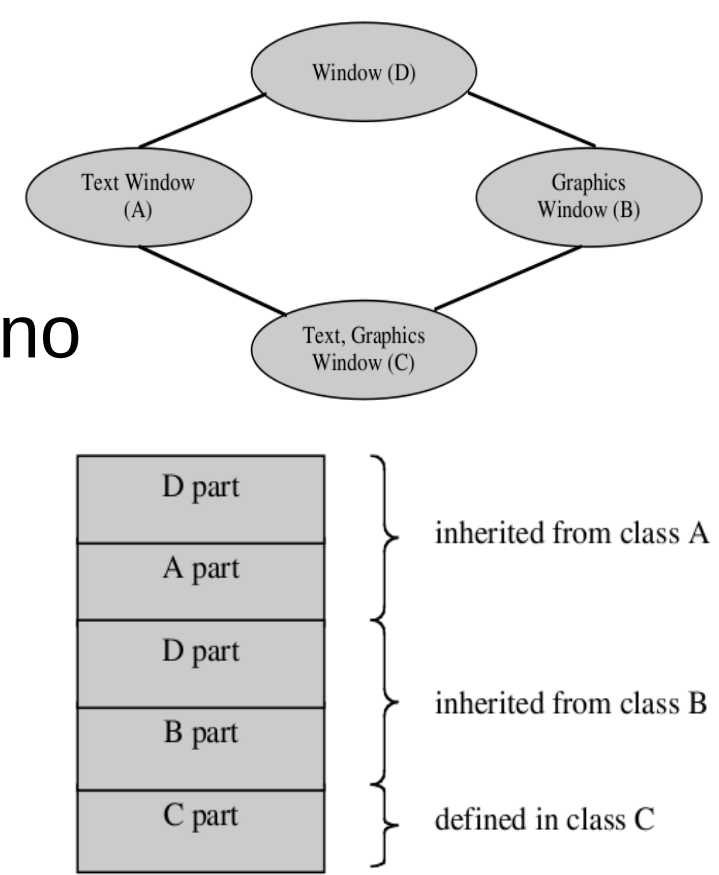

# Pregled

- 1. Uvod
- 2. Razredi in objekti
- 3. Dedovanje
- 4. Dinamično povezovanje
- 5. Podtipi in zamenljivost
- 6. Abstraktni razredi
- 7. Generativnost
- 8. Popularni OO programski jeziki

#### Dinamično povezovanje

- Posledice dedovanja in hierarhije razredov
	- Izpeljan razred D ima vse člane—podatkovne in metode osnovnega razreda C
	- Vse kar bi hoteli narediti na objektu razreda C lahko naredimo tudi na objektu razreda D
- Objekt sprejme sporočilo; kako se določi koda?
	- Koda metode se določi na osnovi implementacije objekta
	- Objekt "izbere" odgovor na sporočilo.
	- Različni objekti izvedejo isto sporočilo na drugačen način.
- Zelo uporaben gradnik OO PJ
	- Pošiljanje istega sporočila objektom iz kolekcije, ki lahko vsebuje objekte različnih tipov.

### Dinamično in statično povezovanje

- Kdaj in kako se metoda poveže s kodo?
- Dinamično in statično povezovanje
	- Dinamično povezovanje se zgodi v času izvajanja
		- Smalltalk, Objective-C, Ocaml, Python, Ruby (samo d.p.)
		- Java, Eiffel (privzeto); final classes can be optimized
	- Statično povezovanje se zgodi v času prevajanja
		- Simula, C++, C#, Ada95 (default); ključna beseda virtual omogoči dinamično povezovanje
	- Nekateri PJ uporabljajo oboje.
- Dinamično povezovanje je dražje kot statično.
	- Primerna metoda se išče v Vpogledni Tabeli Metod (okr. VTM)
		- Smalltalk išče po tabeli v času izvajanja
		- C++, Ocaml, ... izračuna indeks v času prevajanja; pri vpogledu metode dostopa do VTM.

#### Dinamično povezovanje

- Klasičen primer dinamičnega povezovanja
	- Imamo kolekcijo objektov razreda C
	- Kolekcija lahko vsebuje tudi instance podrazredov razreda C
	- Isto sporočilo, na primer to\_string(), se pošlje vsem objektom v kolekciji .
	- Vsak objekt izbere implementacijo sporočila dinamično.
- Primer v Ocaml
	- Definirali smo razrede point, colored\_point in verbose\_point
	- Vsi razredi imajo definirano metodo to\_string()

#### Primer 1

```
# class picture n = object 
     val mutable ind = 0val tab = Array.create n (new point(0,0))
     method add p = tab.(ind) < -p; ind < -ind + 1method remove () = if (ind > 0) then ind \lt-ind-1
     method to string () =
      let s = ref "['"in for i=0 to ind-1 do s:= !s ^ " "^ tab.(i)#to_string () done ;
         (!s) ^ "]"
   end \therefore
```

```
# let pic = new picture 3;
>> Creation of point: (0,0)
val pic : picture = <obj>
# pic#add (new point (1,1));
 pic#add ((new colored point (2,2) "red") :> point);
 pic#add ((new verbose point (3,3)) :> point);;
- : unit = ()# pic#to_string () ;;
- : string = "[ (1,1) (2,2)[red] point=(3,3), distance=4.24264068712]"
```
#### Primer 2

```
# class colored point (x,y) c =
    object (self)
      inherit point (x,y) as super
    val mutable c = cmethod get color = cmethod set color nc = c <- nc
    method to string () = super#to string () \sim"["^ self#get color ^ "]"
    end ;;
```

```
# let p1 = new colored point (1,1) "Blue";;
val p1 : colored point = \langleobj>
# p1#to string () ;;
- : string = "(1,1) [Blue] "
# let p2 = new colored point 1 (1,1) "Blue";;
val p2 : colored point 1 = <obj>
# p2#to string () ;;
- : string = "(1,1) [UNKNOWN] "
```

```
# class colored point 1 coord c = object 
     inherit colored_point coord c 
    val true colors = ["white"; "black"; "red"; "green"; "blue"; "yellow"]
    method get color = if List.mem c true colors then c else "UNKNOWN"
    end ;;
```
#### Implementacija objektov v Ocaml

- Objekt je predstavljen z dvemi deli
- Spremenljivi del
	- Vsebuje podatkovne člane objekta kot v primeru zapisov
	- Uporablja se model referenc ali vrednosti (nekateri PJ uporabljajo oboje)
- Fiksni del
	- Vpogledna tabela metod VTM (angl. method lookup table) shrani metode do katerih dostopamo dinamično
	- VTM shrani podatke o metodah razreda vključno z metodami nadrazredov.
	- Fiksni del je isti za vse instance nekega razreda
	- Obstajajo različne implementacije VTM v različnih PJ

#### Dinamičen vpogled metode (implementacija)

- Poišči kodo metode za klic metode o.m(v1,v2,…)
- Statičen vpogled metode
	- Prevajalnik določi metodo na osnovi tipa metode.
- Dinamični vpogled metode
	- Koda, ki jo generira prevajalnik mora najti pravo metodo
	- Objekt je predstavljen z zapisom, ki vsebuje kazalec na vpogledno tabelo metod
		- Vsak razred ima svojo VTM; reference na nove metode so dodane metodam super-razredov.
		- Prekrivanje ⇒ ref na staro metodo se zamenja z novo metodo
		- Ocaml: Isti indeks služi za isto metodo v celotni družini razredov
	- Vpogledna tabela metod lahko vsebuje tudi kazalec na opis tipa (deskriptor) za izvedbo preverjanja tipov v času izvajanja

#### Implementacija objektov v C++

- Statiči in dinamični del objekta
- C++ preveri tipe statično
- Dinamično povezovanje deluje samo na virtualnih metodah

#### Implementacija objektov v C++

class foo f int a; double b: char c; public: virtual void k( ... virtual int 1( ... virtual void  $m()$ ; virtual double n( ...  $\cdots$  $F$ ;

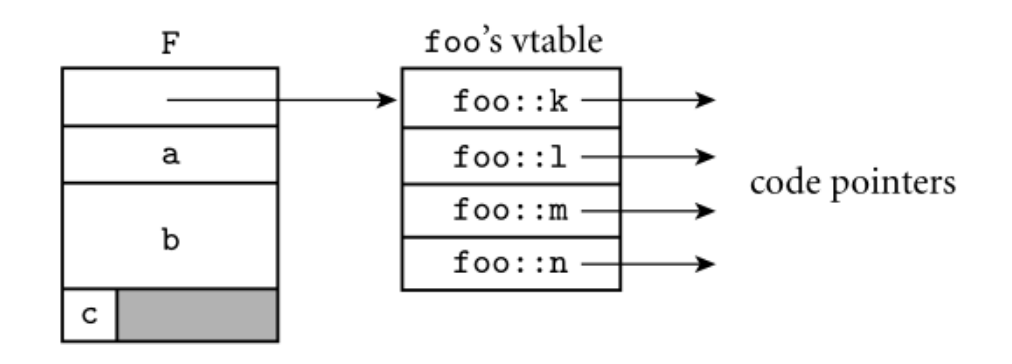

class bar : public foo { int w: public: void m() override; virtual double s( ... virtual char  $*t$  ...  $\cdots$ } B;

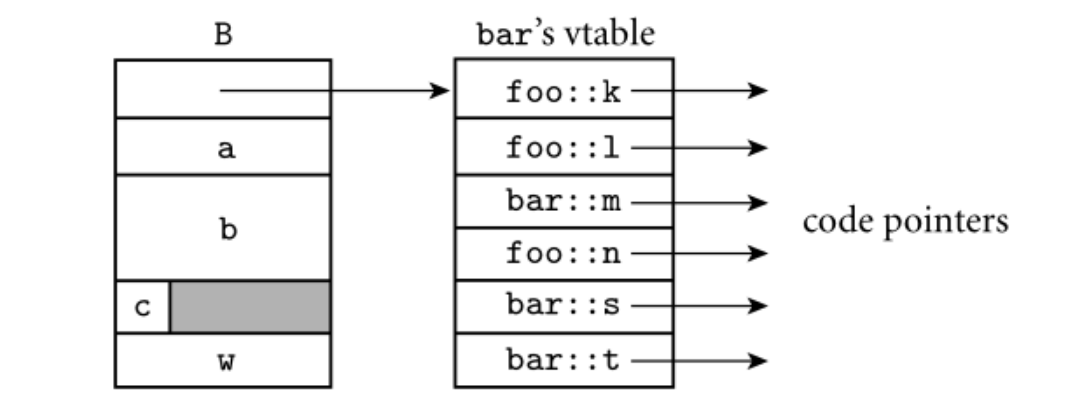

# Pregled

- 1. Uvod
- 2. Razredi in objekti
- 3. Dedovanje
- 4. Dinamično povezovanje
- 5. Podtipi in zamenljivost
- 6. Abstraktni razredi
- 7. Generativnost
- 8. Popularni OO programski jeziki

## Podtipi

• Relacija podtip je definirana nad tipi; omogoča da se vrednosti enega tipa uporabljajo namesto vrednosti drugega tipa.

– Predpostavljamo, da opazujemo jezik s tipi

- Ocaml: tip razreda C je zapis, ki vsebuje tipe vseh članov (podat.&fun.) razreda C – Primer: tip razreda Point class point :  $int * int -$
- Formalno tip razreda Point vsebuje samo javne funkcije

 $\le$  distance : unit  $\rightarrow$  float; get\_x : int; get\_y : int; moveto : int  $*$  int  $\rightarrow$  unit; rmoveto : int  $*$  int  $\rightarrow$  unit; to string : unit  $\rightarrow$  string >

 object val mutable x : int val mutable y : int method distance : unit -> float method get  $x : int$ method get  $y : int$ method moveto : int  $*$  int  $\rightarrow$  unit method rmoveto : int  $*$  int  $\rightarrow$  unit method to string : unit  $\rightarrow$  string end

### Podtipi

V Ocaml je razred funkcija, ki konstruira objekt.

- Tip je različen koncept od razreda
	- Razred je tovarna, oz. prototip, ki generira objekte
	- Razred predstavlja množico objektov danega tipa
	- Tip je konceptualno entiteta, ki je en nivo višje od instanc
- Relacija podtip je definirana nad tipi razredov
	- $-$  Tip t' je podtip t, formalno t' ≤ t, čče σ<sub>i</sub> ≤ τ<sub>i</sub> za  $i \in \{1, \ldots, n\}.$ 
		- $t = < m_1 : \tau_1 : ... m_n : \tau_n > in$

 $t' = < m_1 : \sigma_1 : \ldots : m_n : \sigma_n : m_{n+1} : \sigma_{n+1} ; \ldots >$ 

– Tip t' ima lahko več komponent kot t in tipi skupnih komponent morajo biti v relaciji podtip.

## Podtipi funkcij

- Funkcijski klic
	- Če velja f :  $t \rightarrow s$ , a : t' in t'  $\leq t$  potem je tip (f a) dobro definiran in ima vrednost s
	- Intuitivno: funkcija f pričakuje argument tipa t in lahko varno sprejme argument podtipa t' tipa t
	- Zakaj? Primerki t' imajo lahko kvečjemu dodatne komponente ali bolj specifične komponente
- Tip funkcije
	- $-$  Tip t' → s' je podtip tipa t → s, kar zapišemo t' → s'  $\leq t \rightarrow s$ , čče s' ≤ s in t ≤ t'
	- Relacija s' ≤ s se imenuje kovarianca, in relacijo t ≤ t' imenujemo kontravarianca.
	- Čeprav presenetljivo, se relacijo da enostavno upravičiti

#### Kovarianca/kontravarianca

- Obrazložitev kovariance/kontravariance
	- $-$  Naj bo f : t  $\rightarrow$  s in f' : t' $\rightarrow$  s'.
	- Kdaj lahko klic f zamenjamo s klicom f' ?
	- Argument f se lahko uporabi kot argument f' če velja t ≤ t'. To je kontravarianca.
	- Rezultat f' je sprejemljiv v kontekstu rezultata f če velja s' ≤ s. To je kovarianca.
	- $-$  Velja torej t' → s'  $\leq$  t  $\rightarrow$  s, čče t  $\leq$  t' in s'  $\leq$  s.

#### Podtipi metod

- Predpostavimo, da imata razreda c1 in c2 oba definirano metodo m
	- Metoda m ima tip  $t_1 \rightarrow s_1 \vee c_1$ , in tip  $t_2 \rightarrow s_2 \vee c_2$
	- $-$  m<sub>(1)</sub> je metoda m iz c1 in m<sub>(2)</sub> je metoda c2

 $- c2 \leq c1$  in  $t_2 \rightarrow s_2 \leq t_1 \rightarrow s_1$ 

- g :  $s_1 \rightarrow \alpha$ , in g(o#m(x)), kjer velja o:c1 in x:t<sub>1</sub>
	- $-$  g predstavlja kontekst---tip s<sub>1</sub>
	- Drugi scenarij:  $a = o \# m(x)$  kjer je a:s1 in x:t1
- Kovarianca
	- g pričakuje objekt tipa c1 kot argument
	- $-$  c2  $\leq$  c1  $\Rightarrow$  legalno je uporabljati objekt tipa c2
	- o#m(x) je  $m_{(2)}$ , kjer je tip vrnjene vrednosti s<sub>2</sub>
	- g pričakuje argument tipa  $s_1 \Rightarrow s_2 \leq s_1$  je OK

#### Primer: covariance / contravariance

#### • Kontravarianca

- Metoda m pričakoje, da je x tipa  $t_1$
- Uporabimo o tipa c2 ⇒ uporabi se metoda m<sub>(2)</sub>
- Ta pričakuje argument tipa t<sub>2</sub>, torej je t<sub>1</sub>  $\leq$  t<sub>2</sub> OK

#### Ko/Konra/In-varianca v modernih PJ

- Nekateri jeziki zahtevajo natančno isti tip
- Java, C++, C# uporabljajo kovarianten tip rezultata
- Kontravarianca je uporabljena v Python (mypy) in Sather
	- Scala uporablja kontravar. na tipih kolekcij (množica, polje, ...)
- Kontravarianca se zdi nepotrebna
	- Primer: Socialna omrežja
		- employee#follow(employee) ≤ person#follow(person)
	- Okolje metod je drugačno od okolja funkcij
- Kovarianca nad parametri se zdi razumna rešitev
	- Eiffel in Dart uporabljata ta pristop
	- Pristop ne zagotavlja varnih tipov

## Zamenljivost (ang. substitutivity)

- Princip, ki je tesno povezan z relacijo podtip je zamenljivost.
	- Relacijo A je-podtip B zapišemo  $A \leq B$
	- Če  $A \leq B$ , potem se lahko pojavi instanca A v vseh okoljih kjer se pričakuje instanca B
		- Funkcija  $f : B \to C$  se lahko aplicira na vseh objektih tipa A, kjer je  $A \leq B$
		- Instanca tipa  $A \leq B$  se lahko priredi spremenljivki s tipom B
		- Kolekcija instanc tipa B lahko vsebuje tudi instance tipa A ≤ B

#### Pretvorba tipa v Ocaml

- Večina objektno-usmerjenih programskih jezikov podpira zameljivost (angl. substitutivity)
	- Ocaml uporablja eksplicitno pretvorbo tipa :>
	- Angl. coerction

(name : sub type :  $>$  super type)

 $(name : > super type)$ 

- Pretvorba tipa navzgor :>
	- Angl. upcast
	- $-$  Objekt tipa colored point  $|_{\text{val p : point} = \langle \text{obj} \rangle}$  is se obravnava kot instanca nadrazreda point
	- Po pretvorbi tipa objekt še vedno pozna originalen tip!
		- ... lahko uporablja svoje metode!

# let  $cp = new$  colored point  $(1,1)$ "red";; val cp : colored point  $=$   $<$ obj $>$ # let  $p = (cp : > point)$ ;; val  $p : point = <$ obj> #  $p$ #get color ();; Error: This expression has type point It has no method get color #  $p#$ to string ();;  $-$  : string = " $(1,1)$ [red]"

#### Pretvorba tipa navzgor/navzdol v Javi

- Java in C++ uporabljata pretvorbe (angl. cast)
	- Implicitna/eksplicitna pretvorba navzgor (upcast)
		- Prireditveni stavek ali eksplicitna pretvorba navzgor
		- Objekt lahko dostopa do specifičnih metod

Apple apple  $=$  new Apple(); Fruit castedApple = apple; Fruit castedApple =  $(Fruit)$ apple;

- Eksplicitna pretvorba tipa navzdol (downcast)
	- Objekt mora biti pretvorjen navzgor da bi ga lahko pretvorili navzdol!

Vodi do izjeme **Pravilno** 

Fruit fruit =  $new$  Fruit(); Apple notApple =  $(Apple)$  Fruit;

```
Fruit fruit = new Apple();
Apple castedApple = (Apple) fruit;
```
## Polimorfizem v izvajalnem času

- Dinamično povezovanje in podtipi so uporabljeni pri izražanju polimorfizma v času izvajanja
- Naj bo C osnovni razred iz katerega so definirani podrazredi S<sup>i</sup>
	- Razred C je koren družine razredov S<sup>i</sup>
	- Podtipi in zamenljivost omogočajo obravnavo instanc Si kot instance razreda C
	- Dinamično povezovanje zagotavlja, da bo za dano ime metode in instanco razreda S<sub>i</sub>, metoda povezana z razredom S<sub>i</sub>
- Polimorfizem v izvajalnem času
	- $-$  Izbor metode m poklicane na instanci o razreda  $S_i$  je odvisen od implementacije m v S<sup>i</sup>
	- Isto sporočilo pošljemo objektom različnih "oblik" (tipov) kar da različno obnašanje

# Pregled

- 1. Uvod
- 2. Razredi in objekti
- 3. Dedovanje
- 4. Dinamično povezovanje
- 5. Podtipi in zamenljivost
- 6. Abstraktni razredi
- 7. Generativnost
- 8. Popularni OO programski jeziki

## Abstraktni razredi

- Pogosto je v OO programih koristno definirati splošne koncepte kot korene družine razredov
	- Splošni koncepti (razredi) so pogosto implementirani kot abstraktni osnovni razredi
		- Za te razrede ne obstaja implementacija
	- Edini namen abstraktnega razreda je služiti kot osnova za druge, konkretne razrede
		- So generalizacija konkretnih razredov neke družine razredov
		- Primeri: kontejner, račun, geo.oblika, vozilo, itd.
- Abstraktni razredi so <u>uporabljeni za organizacijo</u> hierarhije razredov
	- Nimajo primerkov razreda
	- Definirajo skupen vmesnik družine razredov

#### Abstraktni razredi

- Abstraktni razredi vsebujejo virtualne metode
	- Virtualne metode so definirane s tipom metod
	- Razred je abstrakten, če vsebuje vsaj eno virtualno metodo
	- Podrazred abstraktnega razreda implementira virtualne metode in postane konkreten
		- Sicer mora biti podrazred definiran kot abstrakten
	- Abstraktni razredi v Ocaml
- Večkratno dedovanje abstraktnih razredov

class virtual name  $=$  object  $\ldots$  end method virtual name : type

– Če imamo definirano več podatkovnih članov z enakim tipom potem je vidna zadnja definicija

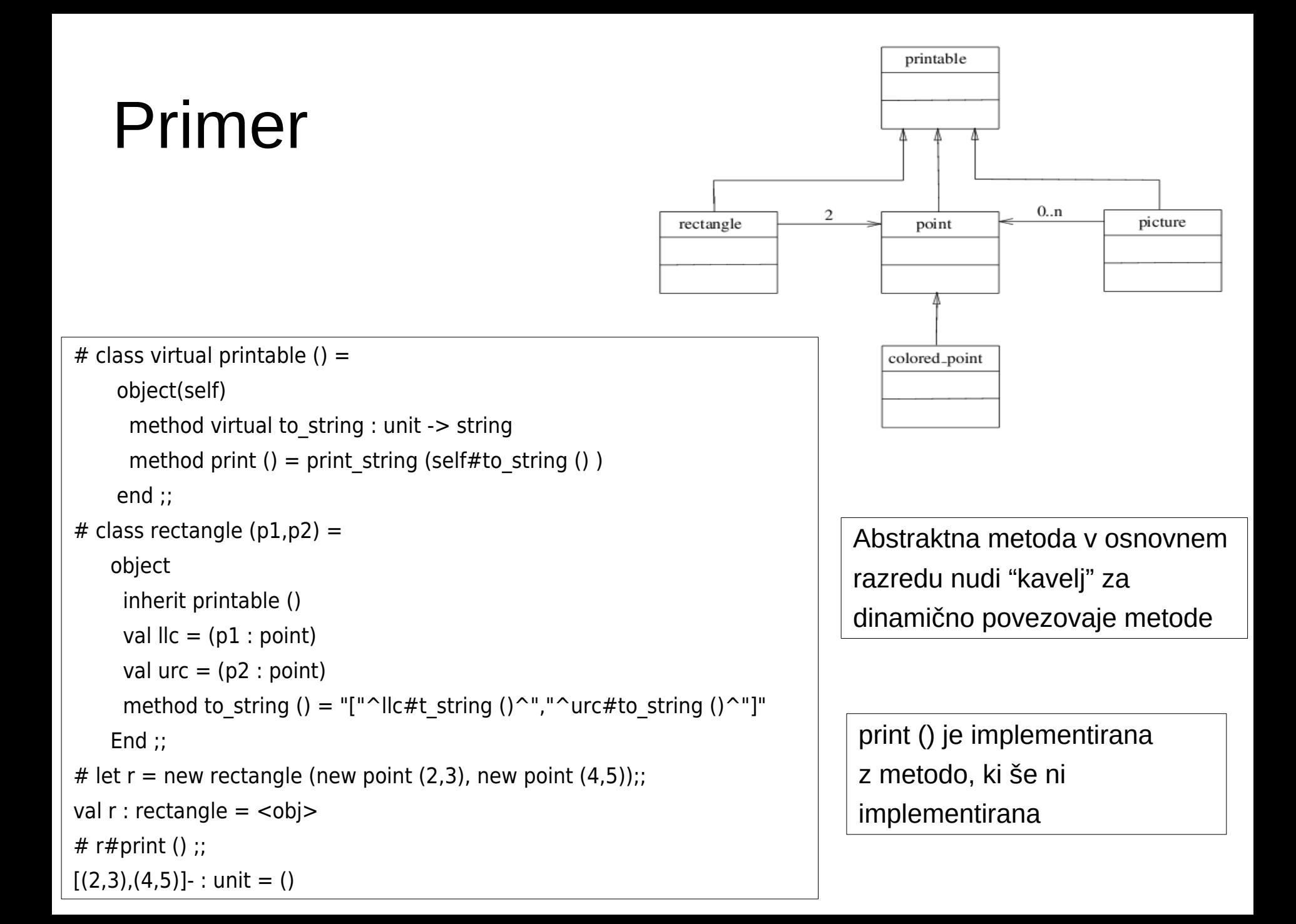

#### Primer 2

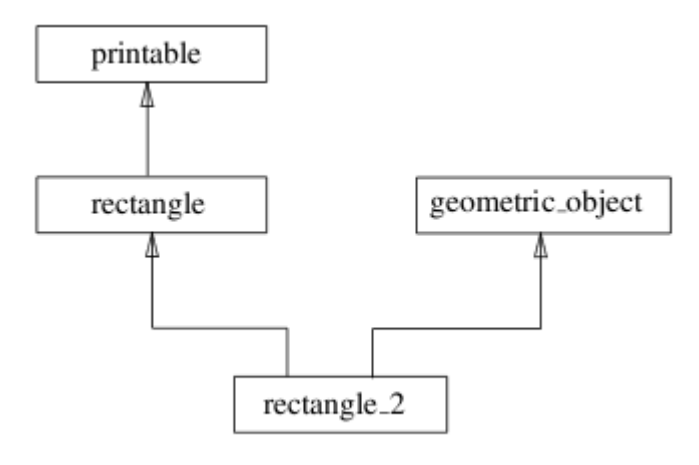

```
# class virtual geometric object () =
   object 
   method virtual compute area : unit -> float
   method virtual compute peri : unit -> float
   end;; 
# class rectangle 2 (p2 : point * point) =
    object 
    inherit rectangle p2 
    inherit geometric_object () 
   method compute area () =
      float ( abs(urc#get_x - llc#get_x) * abs(urc#get_y - llc#get_y)) 
    method compute peri () =float ( (abs(urc#get x - llc#get x) + abs(urc#get y - llc#get y)) * 2)
  end;;
```
Večkratno dedovanje od abstraktnih razredov

# Pregled

- 1. Uvod
- 2. Razredi in objekti
- 3. Dedovanje
- 4. Dinamično povezovanje
- 5. Podtipi in zamenljivost
- 6. Abstraktni razredi
- 7. Generativnost
- 8. Popularni OO programski jeziki

#### Generativnost

- Generično programiranje
	- Programi na osnovi tipov, ki so določeni kasneje
- Oblike generativnosti
	- Polimorfične funkcije, polimorfični tipi
	- Parametrizirani razredi, funktorji (param. moduli)
- Generativnost razvita v okviru teorije tipov in polimorfičnega lambda računa
	- Pristop se je začel z ML (1972)
		- Definicija polimorfičnih tipov in abstraktnih podatkovnih tipov (APT)
	- Sledi definicija polimorfičnih razredov kjer so tipi parametri.

#### Parametrizirani razredi

- Parametrični polimorfizem je razširjen na razrede
	- Sintaksa je blizu definiciji parametriziranih tipov
		- Spremenljivke tipov so uporabljene za definicijo razredov.
		- Definicja razreda je v bistvu definicija tipa razreda.

class  $['a,'b,...]$  name = object  $...$  end

- Parametrizirani razredi uporabljeni v programskih jezikih
	- Kalupi (template) v C++
	- Generics v Javi, C#
	- Generativnost v Delphi, Haskell, Scala, ...

## Primer

Prvi pristop: ignoriraj tipe. Slaba ideja?

# class pair  $x0 y0 =$  object val  $x = x0$ val  $y = y0$ method  $fst = x$ method snd  $= y$  end ;; Characters 6-106: Some type variables are unbound in this type: class pair :  $^{\prime}$ a - $>$ 'b -> object val  $x$  : 'a val  $y$  : 'b method fst : 'a method snd : 'b end The method fst has type 'a where 'a is unbound

#### Pravilna definicija

```
# class ['a,'b] pair (x0)'a (y0)'b =
     object 
     val x = x0val y = y0method fst = xmethod snd = yend \thereforeclass ['a, 'b] pair : 
 'a ->'b -> object val x : 'a val y : 'b method fst : 'a method snd : 'b end
                                         Parametriziran razred
```

```
# let p = new pair 2'X';;
val p : (int, char) pair = \langleobj>
# p#fst;;
- : int = 2
# let q = new pair 3.12 true;
val q : (float, bool) pair = <obj>
# q#snd;;
-: bool = true
```
#### Dedovanje parametriziranih  $\mathbf{T} \mathbf{a} \mathbf{z} \mathbf{r} \mathbf{e} \mathbf{d} \mathbf{o} \mathbf{v}$

Definicija razreda z dedovanjem od param. razreda

```
# class point pair (p1,p2) =
     object 
       inherit [point,point] pair p1 p2 
     end;; 
class point pair :
   point * point -> 
   object 
    val x : point 
    val y : point 
    method fst : point 
    method snd : point 
  end
```

```
 object 
      inherit ['a,'b] pair x0 y0 
     method get1 z = if x = z then y else raise Not found
     method get2 z = if y = z then x else raise Not found
     end;; 
class ['a, 'b] acc_pair : 
 a -^{\prime}b -> object 
    val x : 'a 
    val y : 'b 
    method fst : 'a 
    method get1 : 'a -> 'b 
    method get2 : 'b -> 'a 
    method snd : 'b 
  end 
# let p = new acc pair 3 true;;
val p : (int, bool) acc pair = \langleobj>
# p#get1 3;;
-: bool = true
                            Parametriziran razred 
                            lahko deduje od param. 
                            razreda
```

```
# class ['a] stack =
   object
    val mutable I = ([] : 'a list)method push x = 1 \le x::
    method pop = match l with
                      [] -> raise Empty [ a::l' -> l <- l'; a
    method clear = 1 <- []
     method length = List.length l
   end;;
  class ['a] stack :
  object
   val mutable l : 'a list
   method clear : unit
   method length : int
   method pop : 'a
   method push : 'a -> unit
  end
```
#### Primer: sklad v Ocaml

```
# let s = new stack;;
val s : ' a stack = obj>
# s#push 1;;
- : unit = ()# s#push 2;;
- : unit = ()# s#pop;;
- : int = 2
# s#pop;;
- : int = 1
```
#### Primer: sklad v Scali

```
class Stack[A] {
  private var elements: List[A] = Nil
  def push(x: A): Unit =elements = x :: elements
  def <b>peek</b>: A = elements. headdef pop(): A = {
    val currentTop = peek
    elements = elements.tailcurrentTop
  }
}
```
# Pregled

- 1. Uvod
- 2. Razredi in objekti
- 3. Dedovanje
- 4. Dinamično povezovanje
- 5. Podtipi in zamenljivost
- 6. Abstraktni razredi
- 7. Generativnost
- 8. Popularni OO programski jeziki
## Scala

- Martin Odersky, EPFL, Lausanne, 2003
- Več paradigm
	- Vzporednost, funkcijski, imperativni in objektno-usmerjen jezik
- Izvori
	- Lisp, Eiffel, Erlang, F#, Scheme, Haskell, Java, Ocaml, SML
- Značilnosti
	- Nespremenljivost, Curry oblika, funkcije višjega reda, lena evaluacija, nadaljevanja, polimorfizem, ujemanje vzorcev, algebrajski podatkovni tipi, Curry tipi, kovarianca/kontravarianca, tipi višjega reda, čisti OO jezik, vsaka vrednost je objekt.
- Vzporednost in porazdeljenost
	- Vzporednost: model Actor (iz Erlang), asinhrono programiranje
	- Porazdeljenost: Apache Spark

## Google Go

- Statično prever. tipov, prevajalnik visoko-nivojskega PJ
	- Robert Griesemer, Rob Pike, and Ken Thompson, 2007
- Glavne značilnosti
	- Zasnovan za: večjedrnost, stroje v omrežju, in za velike baze programja
	- C sintaksa, varno delo s spominom, čiščenje smeti, strukturno preverjanje tipov, abstraktne podatkovne strukture
- Koncepti Golang
	- Spremenljivke, Konstante, For, If/Else, Switch, Polja, Rezine, Slovarji, Funkcije, Zaprtja, Rekurzija, Kazalci, Strukture, Metode, Vmesniki, Generativnost.
	- Goroutine, Kanali, Asinhrona sporočila, Iztečni čas, Budilke, Števci, Semaforji, Procesi, Signali.
	- Podoben prog. jeziku Erlang (Ericsson); Yahoo dela z Erlang.

## C#

- Anders Hejlsberg, Microsoft, 2000
- Implementacija ogrodja .NET
- Več paradigm:
	- Imperativni, deklarativni, funkcijski, generični, objektno-usmerjeni in komponentno usmerjeni programski jezik
- Značilnosti:
	- Strogi tipi, izpeljava tipov.
	- Podatkovne strukture: polja, kolekcije, množice, slovarji, seznami, vrsta, sklad, vreče.
- Razvoj
	- Java, funkcijski gradniki, generičnost, delni tipi, iteratorji, statični razredi, dinam.povezovanje, imenovani argumenti, asinhronost, prevajalnik kot servis, izjeme, izhodne spremenljivke, ujemanje vzorcev, izrazi poizvedb, λ izrazi, itd.

## F#

- Don Syme (BDFL), Microsoft Research, 2005
	- ML družina, osnovan na Ocaml
	- Vpliv: C#, Python, Haskell, Scala, in Erlang.
	- Več paradigm jezika
		- Funkcijsko, imperativno, and objektno-usmerjeno programiranje
	- Nekatere značilnosti
		- Strogi tipi, izpeljava tipov, takojšnja evaluacija, zaprtja, lambda izrazi, funkcije višjega reda, ujemanje vzorcov
	- Programski stili
		- Asinshrono, vzporedno, porazdeljeno, meta programiranje
- **Implementacija** 
	- .NET okolje implementira jedro Ocaml-a
	- Uporabljen Common Lang. Infrastructure (CLI), JavaScript in GPU